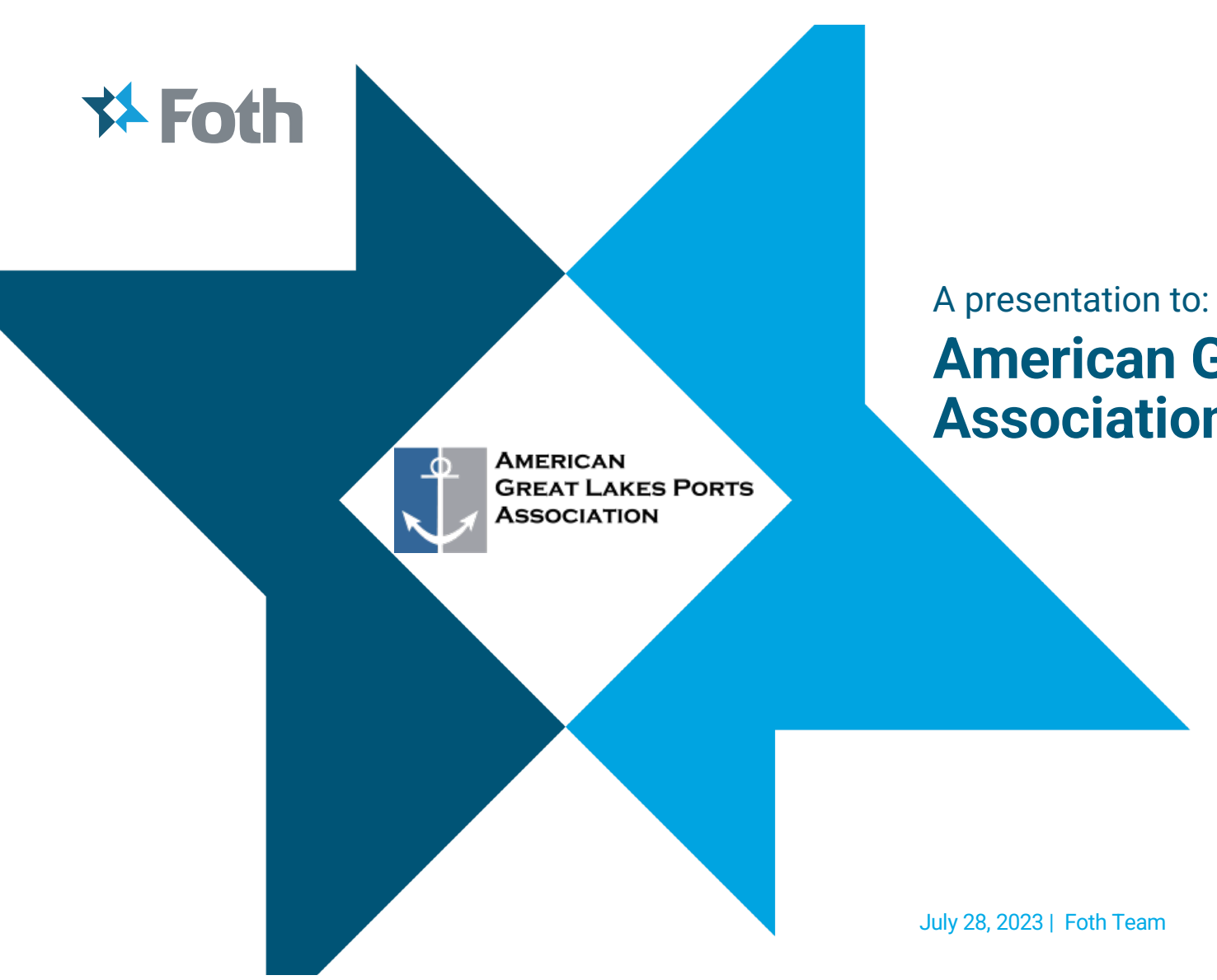

#### **American Great Lakes Port Association**

## Agenda

- ◆ Introduction
	- **Joe Liebau** Senior Strategic Advisor
- ◆ Foth Overview
- ◆ Great Lakes
- ◆ Funding
- ◆ Resilience
- ◆ Contact info

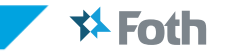

## **Our Purpose:**

**Solving our clients' toughest science and engineering challenges.**

**#Foth** 

 $*$ Foth

# **☆Foth**

### **Introduction**

- Water focused career  $-$  ESG, Strategic Funding and Client facing
- ◆ Brown County (Green Bay), WasteCap (Milwaukee), Štate of<br>Wisconsin (Milwaukee), USEPA Region 5 (Chicago), Foth (Green Bay)
- Water permitting, grants, GLNPO
- Committed to the water and the organizations that represent it
- We sponsor these events because we believe in this work

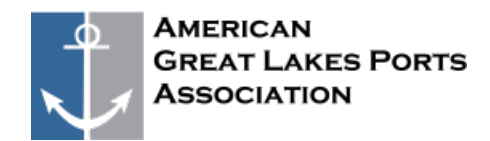

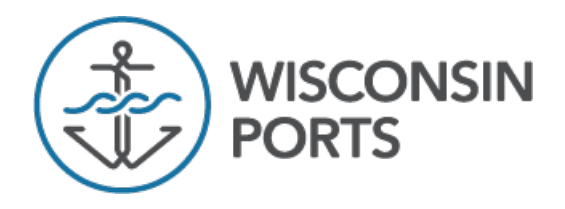

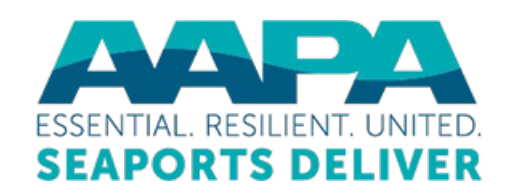

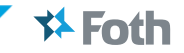

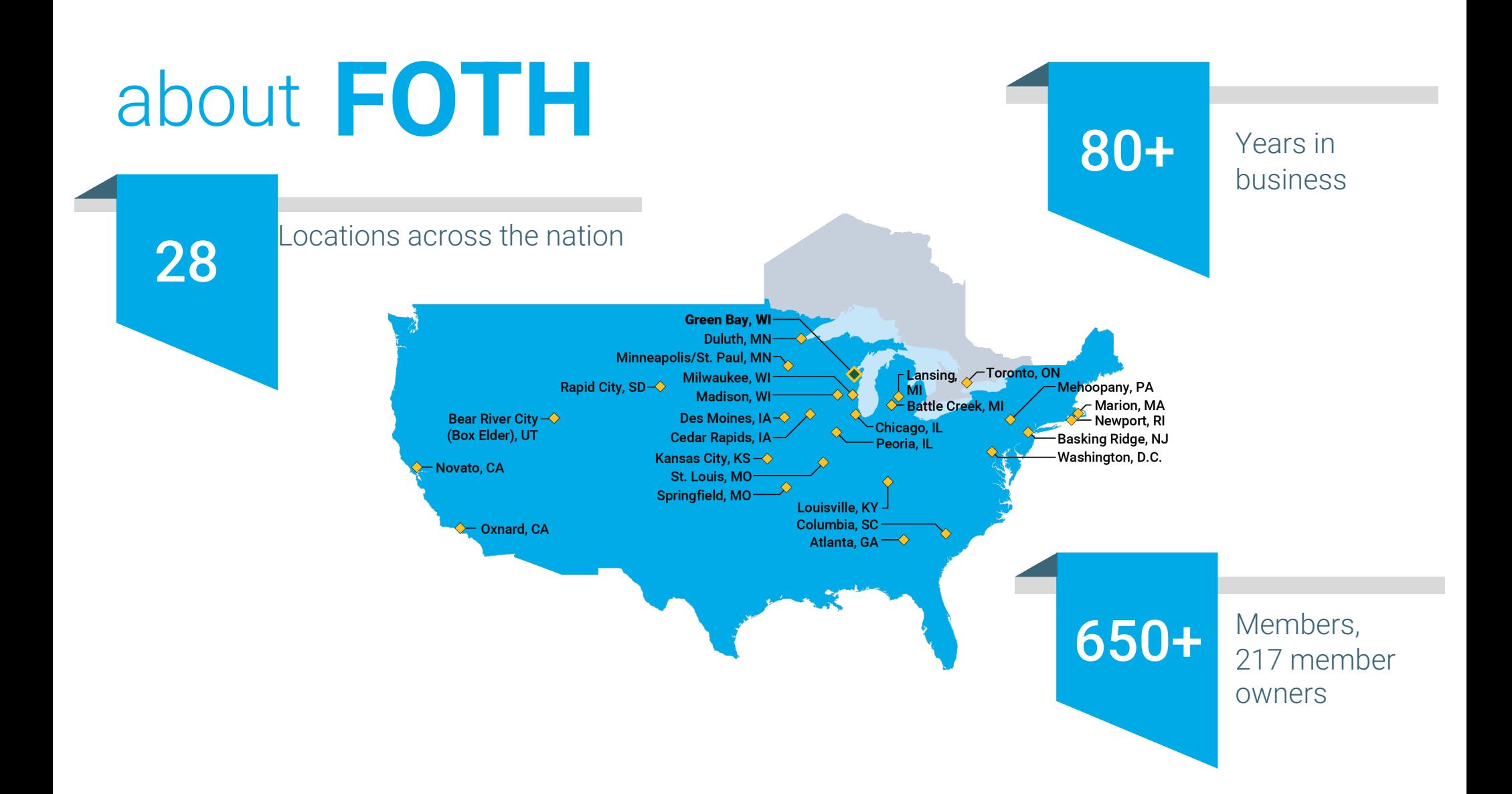

## Introduction

- Wisconsin based engineering firm -<br>Production Solutions, Infrastructure and Environment
- ◆ Member owned with majority living in/on the Great Lakes – client and partners come first
- ◆ Our people, teams and network across the region makes us successful
- 85-year anniversary
- Freshwater is our home and runs in our veins – we started here and continue to be here

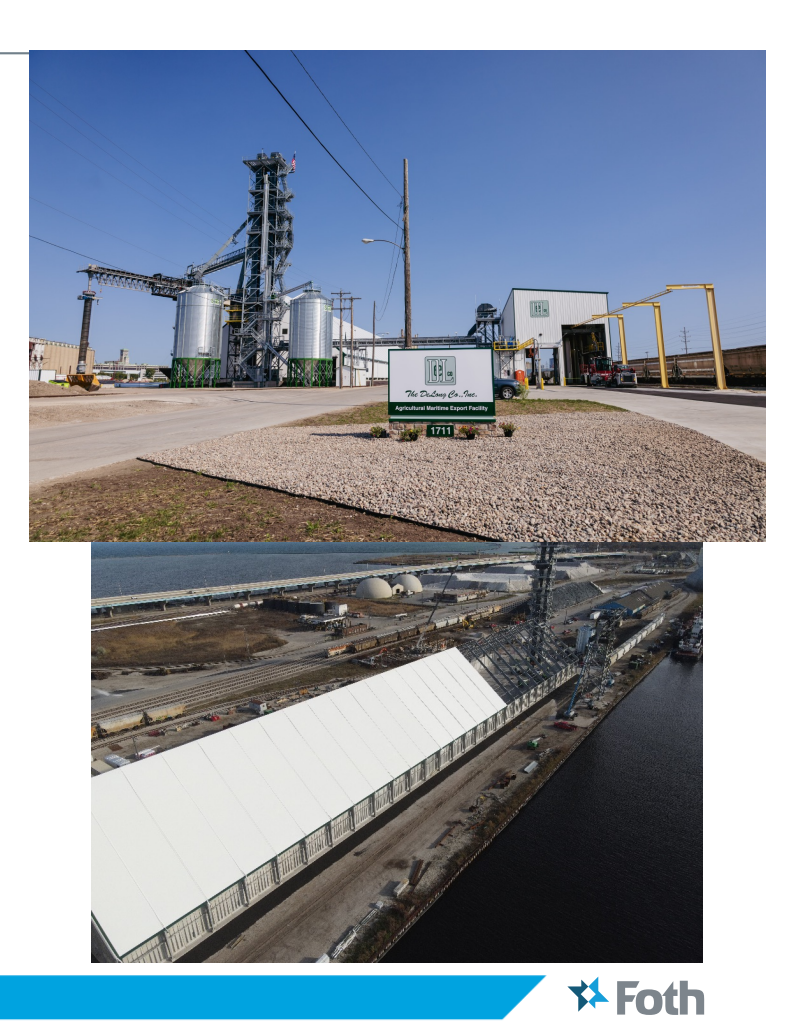

#### Great Lakes

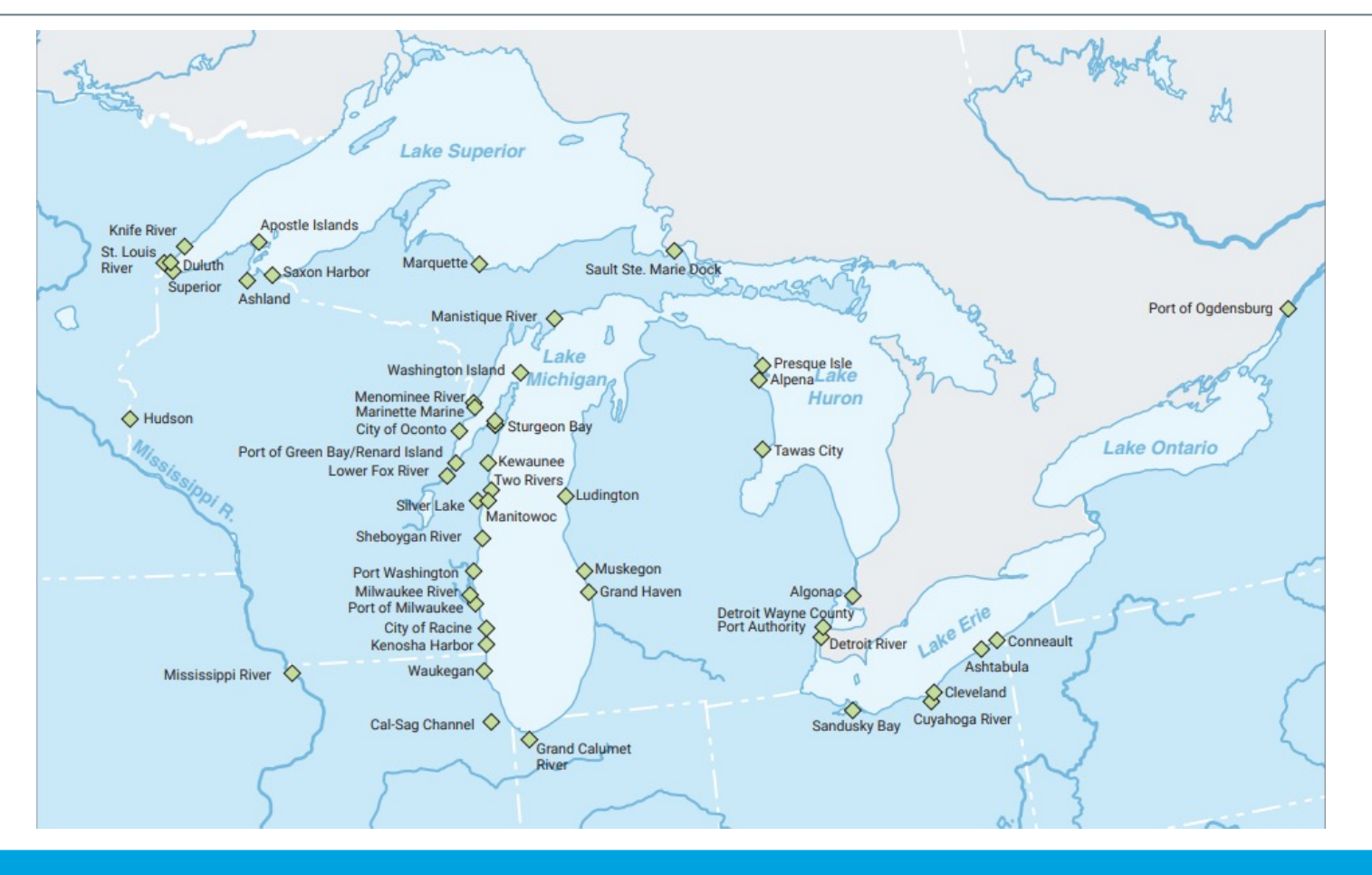

**≯ Foth** 

# Strategic Funding Office

- ◆ Foth has helped partner and lead on strategic funding across the Great Lakes
	- Partners and leaders on just under 1/3 of the projects funded and 1/3 of the overall PIDP funding to the Great Lakes
- ◆ Focus on federal funds predates current increases and spans across the entire funding spectrum
	- Federal, State, Local and Private funding
	- Earmark and agency focused funds
- **Layered funding**
- ◆ Project partnership and support from concept to fully implemented
- ◆ Internal expertise not only in applying but administering grants from the state and federal side

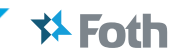

# **Strategic Funding**

Now is the time!

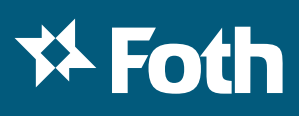

#### **Resilience**

- ◆ Foth Focus
	- Partnerships
	- § Funding
	- Design
	- Supply Chain
	- Innovative
	- § Future

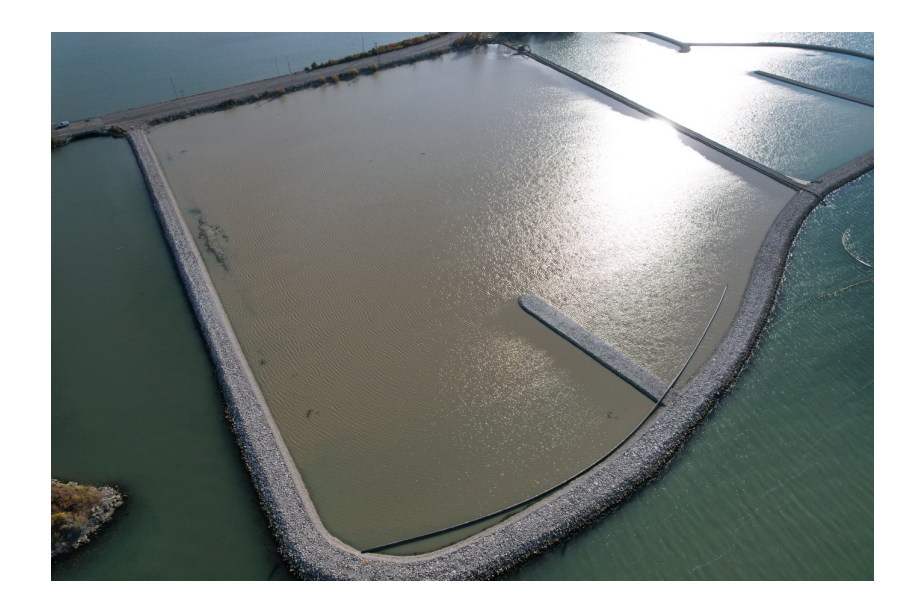

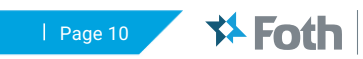

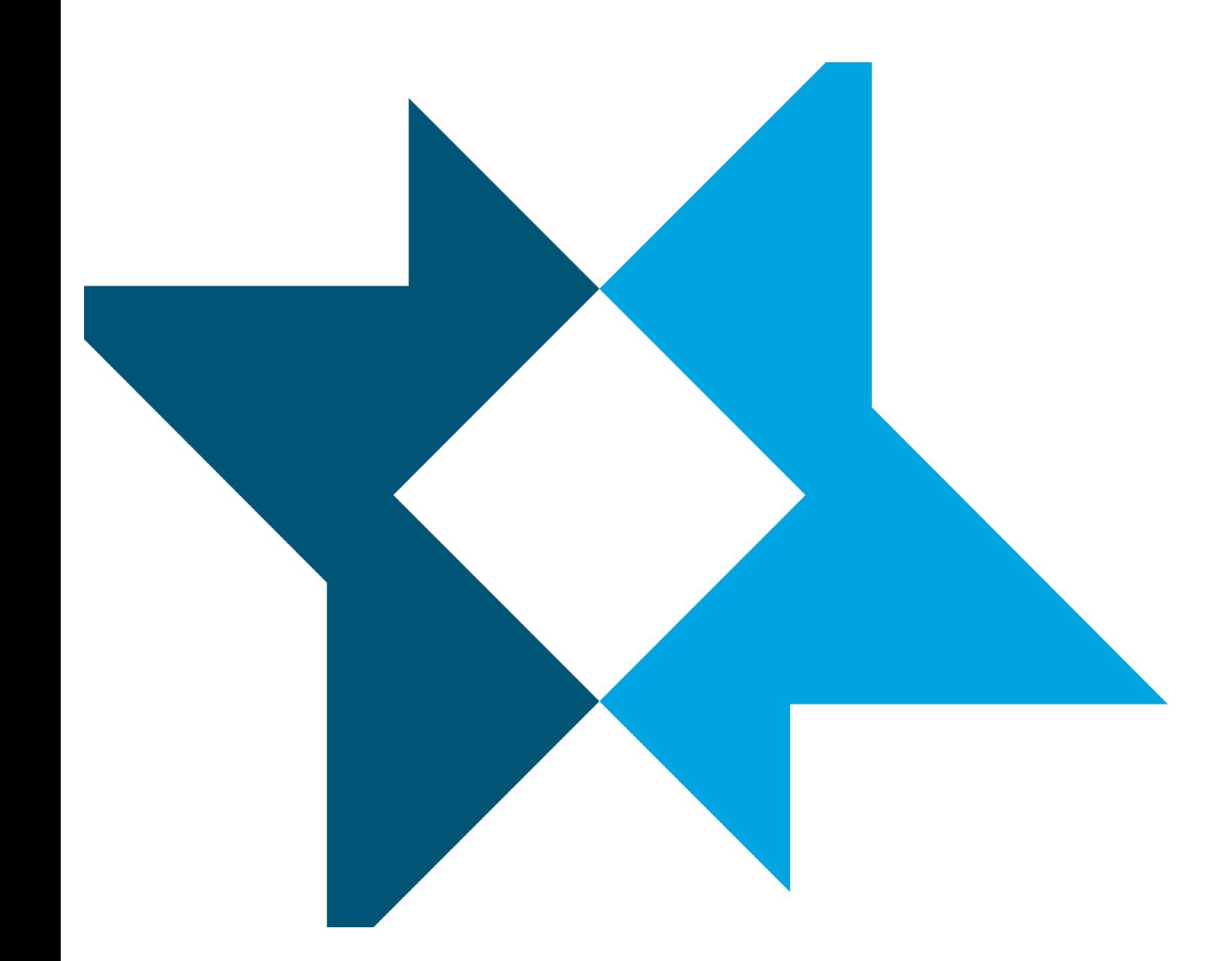

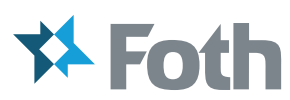

Joe Liebau Jr. [Joe.liebaujr@foth.com](mailto:Joe.liebaujr@foth.com) 920-450-1791

[foth.com](http://www.foth.com/)

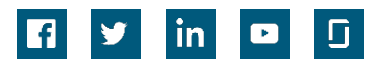